# Java - Beginner Syntax Cheat Sheet by solisoleille [\(soleille01\)](http://www.cheatography.com/soleille01/) via [cheatography.com/130728/cs/31370/](http://www.cheatography.com/soleille01/cheat-sheets/java-beginner-syntax)

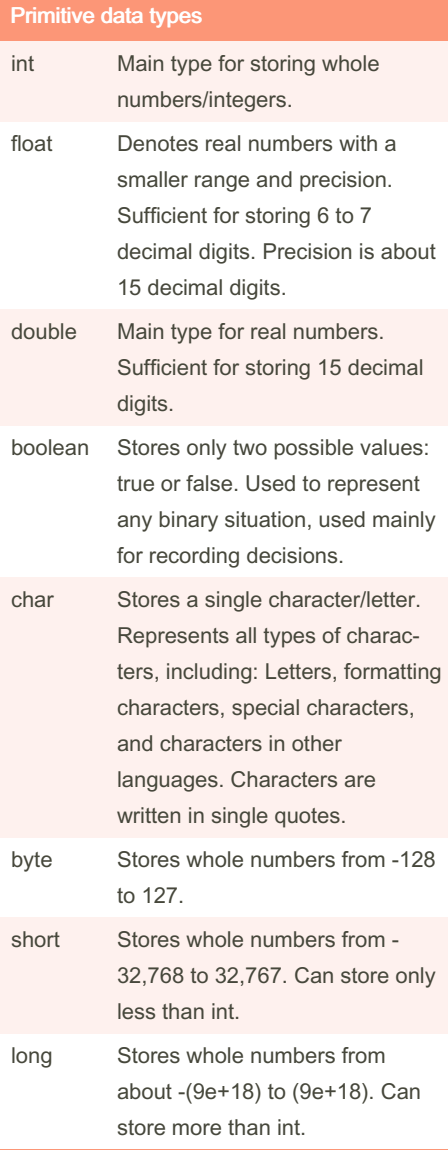

Primitive data types: A primitive data type specifies the size and type of variable values, and it has no additional methods.

# **Comments**

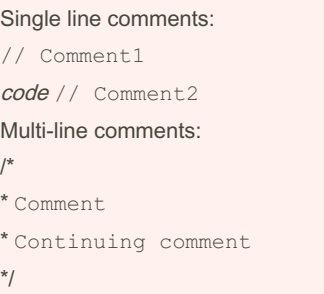

Comments: Comments are ignored by the computer, they are removed during compil‐ ation and exist simply to make the code easier for people to understand.

#### General class definition and body

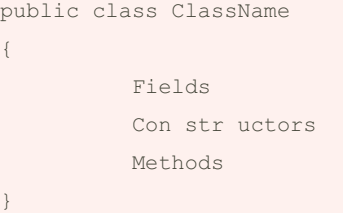

Classes: Classes describe all objects of a particular kind, and determine the fields, constructors, and methods these specific instances will all have.

Class names: By convention, class names start with an uppercase letter (to distinguish from other names like variables and methods.\*\*

Classes and types: A class name can be used as the type for a variable. Variables that have a class as their type can store references to objects belonging to that class

#### General constructor definition and body

```
public class ClassName
{
     Fields omitted
          public ClassN ame ‐
(pa ramtype paramname, etc.)
         {
                     fie ldName =
fieldV alue1;
                     fie ldName2
= fieldV alue2;
                     fie ldName3
= paramname;
              etc. ---
         }
     Methods omitted
}
```
Constructors: Constructors are responsible for ensuring that an object is set up properly when it is first created/that an object is ready to be used immediately following its creation.

Initialisation: This construction process is also called initialisation. The constructor initialises the fields.

Note: In Java, all fields are automatically initialised to a default value if they are not explicitly initialised (0 for integers etc.)

#### General while loops

}

while (*boolean condition*) { *loop body*\*

While loops: A form of indefinite iteration loop.

Note: While the condition evaluates to true, then the body is executed; and once it evaluates to false, the iteration is finished Note: The condition could evaluate to false on the very first time it is tested. If that happens, the body won't be executed at all. Note: The while loop does not need to be related to a collection. Even if processing a collection, we do not need to process every element.

Sponsored by CrosswordCheats.com Learn to solve cryptic crosswords! <http://crosswordcheats.com>

By solisoleille (soleille01) [cheatography.com/soleille01/](http://www.cheatography.com/soleille01/) Not published yet. Last updated 4th June, 2022. Page 1 of 6.

# Java - Beginner Syntax Cheat Sheet by solisoleille [\(soleille01\)](http://www.cheatography.com/soleille01/) via [cheatography.com/130728/cs/31370/](http://www.cheatography.com/soleille01/cheat-sheets/java-beginner-syntax)

#### General do-while loops

do {

*loop body*

} while ( *boolean condition*);

Do-while loops: A form of indefinite iteration loop, but loop is executed at least once. Note: While the condition evaluates to true, then the body is executed; and once it evaluates to false, the iteration is finished. Note: The while loop does not need to be related to a collection. Even if processing a collection, we do not need to process every element.

#### Other keywords

- void Methods have return types that specify what type of data they return. If a method does not return any specific data, the return type is 'void'.
- null Object variables don't always refer to actual objects. When an object variable is first declared, it is initia‐ lised to the special value null, which means that the variable isn't pointing to an object.
- this In a 'name overloading' situation where the same variable name is being used for 2 different entities in the same scope, the variable referenced will be the closest defined. To reference the field instead of the paramter write 'this.' before the name.

[Note to self: these may be sorted later into other groups as I cover more similar material]

**Casting** 

#### (newdatatype) value

Casting: Casting means to change a value from one type to a "corresponding" value in another type.

Note: We can cast char values to their Unicode int values and vice versa.

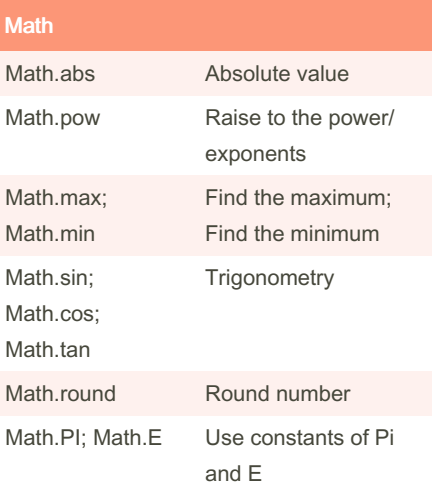

Math: Math defines pretty much all mathem‐ atical functionality that you will ever need. Note: It has other methods that are not stated here. Note: All of the methods in Math are static

methods.

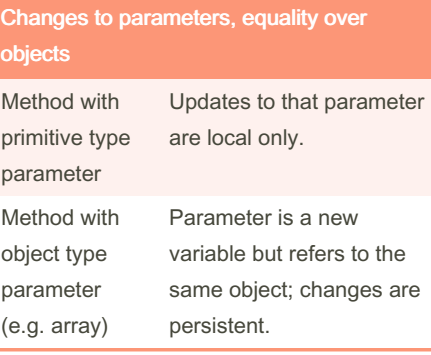

## Changes to parameters, equality over objects (cont)

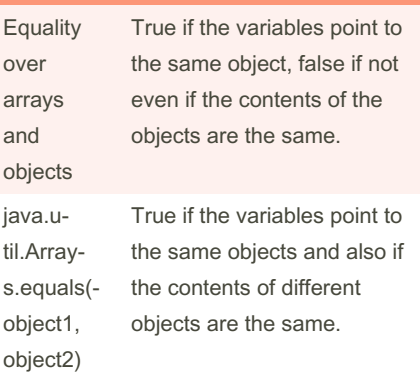

## Final variables

private final datatype variableName = variableValue; OR private static final datatype variab leName = variab leValue

Final variables: Final variables must be initialised immediately and can never be changed.

#### Throwing unchecked exceptions

```
public returntype
methodName(paramtype paramvalue
etc.) {
     code body
         if boolea n_e xce ption
{
                     throw new
Except ionName ("ex ception
messag e")
         }
     code body
}
```
Unchecked exceptions: When an exception is thrown and it is an unchecked exception, the system halts with an error message. It is a standardized way to deal with errors to provide informative feedback. Error type: Used with client code is seriously wrong - attempts to use your methods incorrectly by passing incorrect parameter values.

Sponsored by CrosswordCheats.com Learn to solve cryptic crosswords! <http://crosswordcheats.com>

By solisoleille (soleille01) [cheatography.com/soleille01/](http://www.cheatography.com/soleille01/) Not published yet. Last updated 4th June, 2022. Page 2 of 6.

# Java - Beginner Syntax Cheat Sheet by solisoleille [\(soleille01\)](http://www.cheatography.com/soleille01/) via [cheatography.com/130728/cs/31370/](http://www.cheatography.com/soleille01/cheat-sheets/java-beginner-syntax)

### Object data types

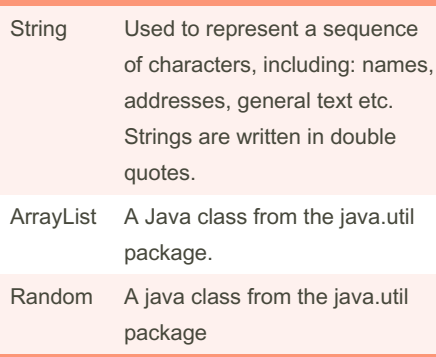

Object data types: Data types that are actually objects, which contain methods that can be called to perform certain operations on them.

# Logical operators

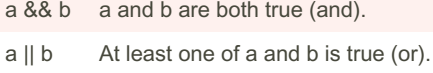

!a a is false/not a (not).

Precedence: && has a higher precedence than ||.

#### Arithmetic operators

- + Addition adds together two values.
- Subtraction subtracts one value from another.
- Multiplication multiplies two values together.
- Division divides one value by another. When dividing integers the remainder is truncated (integer division); when dividing doubles the return value is exact.
- % Modulus returns the remainder of dividing the one value from another.

### Arithmetic operators (cont)

- ++ Increment increases the value of the following variable by 1.
- Decrement decreases the value of the following variable by 1.

Arithmetic operators: Used to perform common mathematical operations. Precedence: Precedence and associativity are as normal as in maths.

#### General method definition and body

```
public class ClassName
{
     Fields and constr uctor
omitted
          public returntype
method Nam e(p ara mtype1
paramn ame1, etc.)
         {
                     sta tem ‐
ent1;
                     sta tem ‐
ent2;
           Body continued
         }
     Other possible methods
omitted
```
}

Methods: Objects have methods that we use to communicate with them. We can use a method to make a change or to get information from the object.

#### Conditional statements/ if-else-statements

```
if (perform some test) {
     do these statements if the
test gave a true result
}
else if (perform some test) {
     do these statements if the
if-sta tement and else if
     -state ments above
returned false,
```
By solisoleille (soleille01) [cheatography.com/soleille01/](http://www.cheatography.com/soleille01/) Not published yet. Last updated 4th June, 2022. Page 3 of 6.

## Conditional statements/ if-else-statements (cont)

> but the test for this statement returned  $tru$ 

} else {

do these statements none of the above tests returned true

}

Note: It is possible to have only 1 if-sta‐ tement and no else if or else statements. There can also be many if-statements and else if statements in the same block.

#### Importing library classes

import librarypackage.ClassName; OR

import librar ypa ckage.\*

Note: Usually happens at the very top of the program.

Note: Using \* means that all classes in that package is imported.

Note: Some library classes are imported automatically, including Math, String, Integer, Character, Boolean etc.

## Creating objects

Object creation:

 $objectName = new ClassN$  ame (pa ra *c.*);

#### Creating object for field:

private ClassName fieldName; ...  $fieldName = new ClassN$  ame (pa ram

```
.);
```
Note: Done in the constructor. Can also create an object assignment to a field, making the field point to the object, but the field variable will have to be declared first Note: If you haven't called 'new', you haven't created an object.

Sponsored by CrosswordCheats.com Learn to solve cryptic crosswords! <http://crosswordcheats.com>

# Java - Beginner Syntax Cheat Sheet by solisoleille [\(soleille01\)](http://www.cheatography.com/soleille01/) via [cheatography.com/130728/cs/31370/](http://www.cheatography.com/soleille01/cheat-sheets/java-beginner-syntax)

#### General for-each loops

for (elementType element : collectionName) { *loop body* }

For-each loops: A type of definite iteration. Note: For each element in collection, execute loop body.

Note: The new local variable ('element') used to hold the list elements in order is called the 'loop variable' (any name possible). The type of the loop variable must be the same as the declared element type of the collection.

Note: We cannot change what is stored in the collection while iterating, but can change the states of objects already within the collection.

## General for loops

}

for (*initialisation; boolean condition; post-body action*) { *loop body*

For-each loops: A type of indefinite iteration. Note: For each element in collection, do the things in the loop body.

Conditionals: Conditionals/if-statements can be used in loops.

### General JUnit test

```
@Test
public void testme thod() {
     setup code
          ass ert Equ als (pa ‐
ram values)
}
\hat{\phantom{1}}assert Equ als (er ror Mes sage,
correc tRe turn, method call) OR
```
By solisoleille (soleille01) [cheatography.com/soleille01/](http://www.cheatography.com/soleille01/)

## General JUnit test (cont)

> assertEquals(errorMessage, correctRe‐ turn, methodcall, double) OR assertTrue(errorMessage, correctReturnBo‐ olean) OR

assertFalse(errorMessage, correctRetur‐ nBoolean)

JUnit tests: JUnit classes run your code and compare actual results with expected results.

Note: Some limitations are that - printing can't be tested; can test only changes to an objects state/values returned by methods; can test only 'public' methods; can't see inside methods.

#### Static methods

public static returntype methodName(paramtype parameter etc.)

Static methods: In static methods, the values returned don't depend on the state of an object, only on the arguments provided i.e. you can call a static method without creating an object first. (In fact it is sometimes impossible to create an object) Note: They are sometimes called class methods.

Note: Can be invoked with the class name, rather than an object name.

### Dealing with arrays

```
Declaring arrays:
datatype[] arrayName; OR
datatype[] arrayName = {varia ble1,
(array literals)
dataty pe[][] arrayName: etc. for 2d, 3d
Creating arrays:
arrayName = new dataty pe[no0 fVa]arrayName = new dataty pe[] {v ari}tc. } (array literals)
Size of array:
```
Not published yet. Last updated 4th June, 2022. Page 4 of 6.

### Dealing with arrays (cont)

arrayN ame.length Referencing elements: arrayN ame [index]

Arrays: Arrays are fixed-size collections that can store object references or primitive values. It is an indexed sequence of variables of the same type.

Note: The variables do not have individual names.

Referencing elements: Elements can be used in the same ways and in the same contexts as any other variable of that type. Note: Arrays can share memory - 'Aliasing'. Objects: When using an arrays with elements of object type, you also have to populate the array with a loop.

### Making assertions

*code body* assert boolea nCo ndition : " ‐ str ing "; *code body*

Assertions: A debugging mechanism to use when you are developing complicated code. When the assertion is executed, the boolean condition is evaluated. If it is true, execution continues. If it is false, execution is halted with an (unchecked) Assertion‐ Error, and the message string is printed. Error types: Logic errors. Check what values a given variable has compared to what it should have.

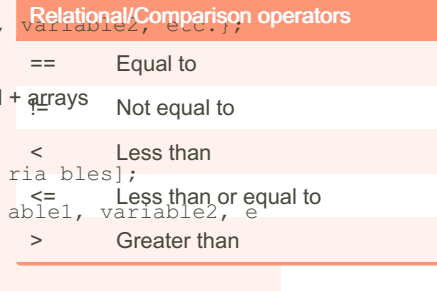

Sponsored by CrosswordCheats.com Learn to solve cryptic crosswords! <http://crosswordcheats.com>

# Java - Beginner Syntax Cheat Sheet by solisoleille [\(soleille01\)](http://www.cheatography.com/soleille01/) via [cheatography.com/130728/cs/31370/](http://www.cheatography.com/soleille01/cheat-sheets/java-beginner-syntax)

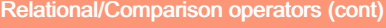

>= Greater than or equal to

Relational operators: Operators used to compare two values - usually numbers, but also sometimes other types.

Precedence: All have lower precedence than all arithmetic operators, and higher than all logical operators.

# Augmented assignment/ Assignment operators

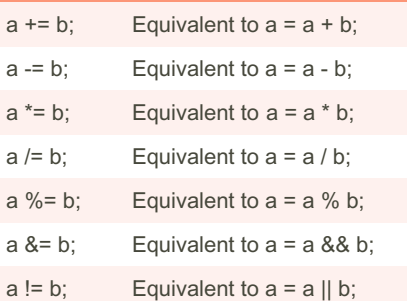

Augmented assignment: Java supports augmented assignment for common arithmetic and logical operators.

## General field definition and body

```
public class ClassName
{
          private type
fieldName;
         private type2 fieldN ‐
ame2;
        e-t-c-.
     Constr uctors and methods
omitted
}
```
Fields: Fields store data persistently within an object, that have values that can vary over time. Also known as instance variables. Every object will have space for each field declared in its class.

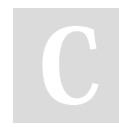

By solisoleille (soleille01) [cheatography.com/soleille01/](http://www.cheatography.com/soleille01/)

## General variable declaration and assignment

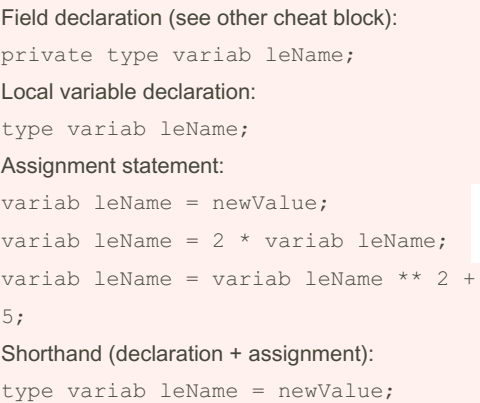

Variables: The basic mechanism by which data is organised and stored (long-term, short-term, and communication etc.). Variables must be declared before it is used.

Variable names: Variable names should always start with a lower-case letter. Local variables: A local variable is defined inside a method body, as opposed to a field variable that is defined outside the method and a parameter that is always defined in the method header.

#### Dealing with Strings

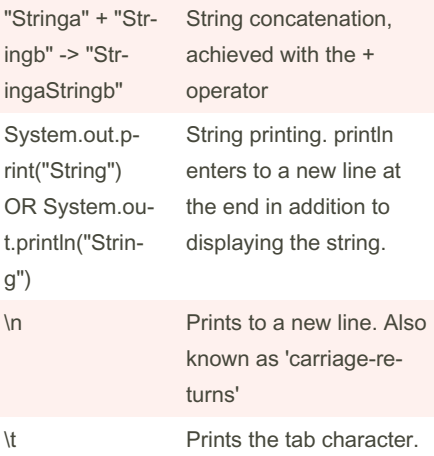

## Dealing with Strings (cont)

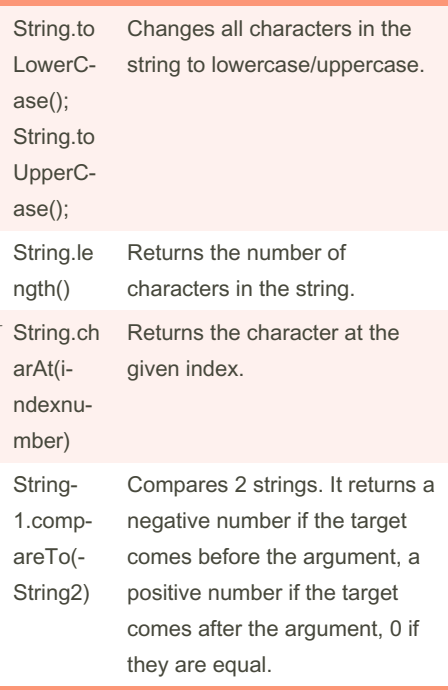

Strings: Strings are used to represent a sequence of characters, including: names, addresses, general text etc. They are written in double quotes.

Note: String is a class defined in the library Note: Strings in Java are immutable objects (they cannot be changed after they are created).

Ordering: Ordering is by the first letter in which they differ, otherwise by their length. (Note that it is based on Unicode values not save for case and punctuation etc.)

Not published yet. Last updated 4th June, 2022. Page 5 of 6.

Sponsored by CrosswordCheats.com Learn to solve cryptic crosswords! <http://crosswordcheats.com>

# Java - Beginner Syntax Cheat Sheet by solisoleille [\(soleille01\)](http://www.cheatography.com/soleille01/) via [cheatography.com/130728/cs/31370/](http://www.cheatography.com/soleille01/cheat-sheets/java-beginner-syntax)

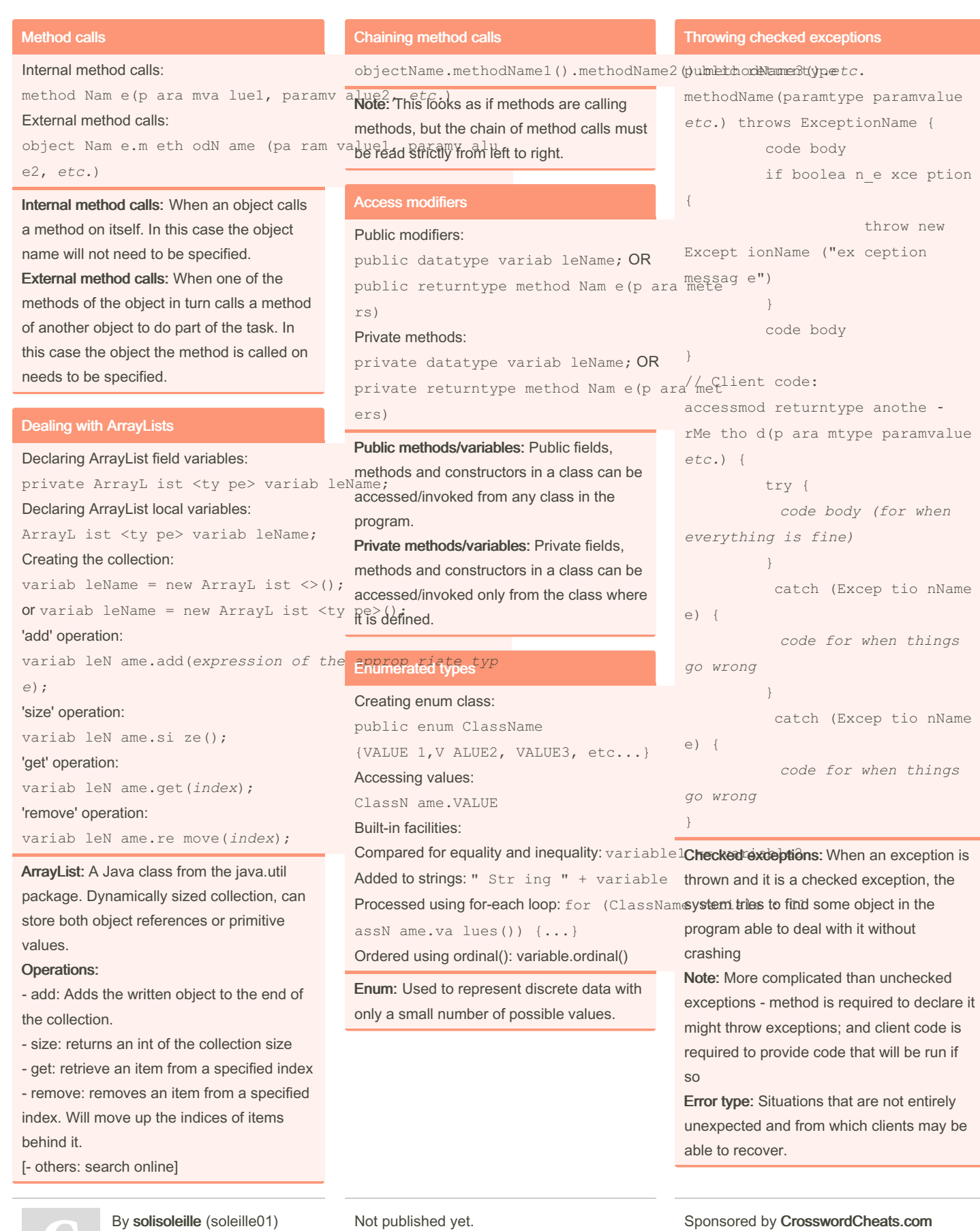

Not published yet. Last updated 4th June, 2022. Page 6 of 6.

Learn to solve cryptic crosswords! <http://crosswordcheats.com>

[cheatography.com/soleille01/](http://www.cheatography.com/soleille01/)